SQLServer PDF

https://www.100test.com/kao\_ti2020/259/2021\_2022\_SQLServer\_E 6\_c98\_259369.htm 下表列出 SQL Server 查询分析器提供的所有 CTRL-SHIFT-F2 () CTRL F2  $F2$ SHIFT F2 ALT BREAK CTRL O CTRL F4 CTRL F4 ALT F1 CTRL SHIFT DEL CTRL SHIFT C CTRL INSERT CTRL C SHIFT DEL CTRL X SHIFT TAB CTRL DEL CTRL F GTRL G TAB CTRL SHIFT L CTRL SHIFT U SHIFT U INSERT CTRL V CTRL SHIFT R exposure F3 to the CTRL contract  $F3$ H  $CTRLA$   $CTRL A$ 可以使用 CTRL E (针对向后兼容性)。 F5 功能键 SQL 查询分 F1 Transact-SQL SHIFT F1 F6 Shift F6  $CTRL W$ " " CTRL N ( / ) F8 F4 CTRL F5

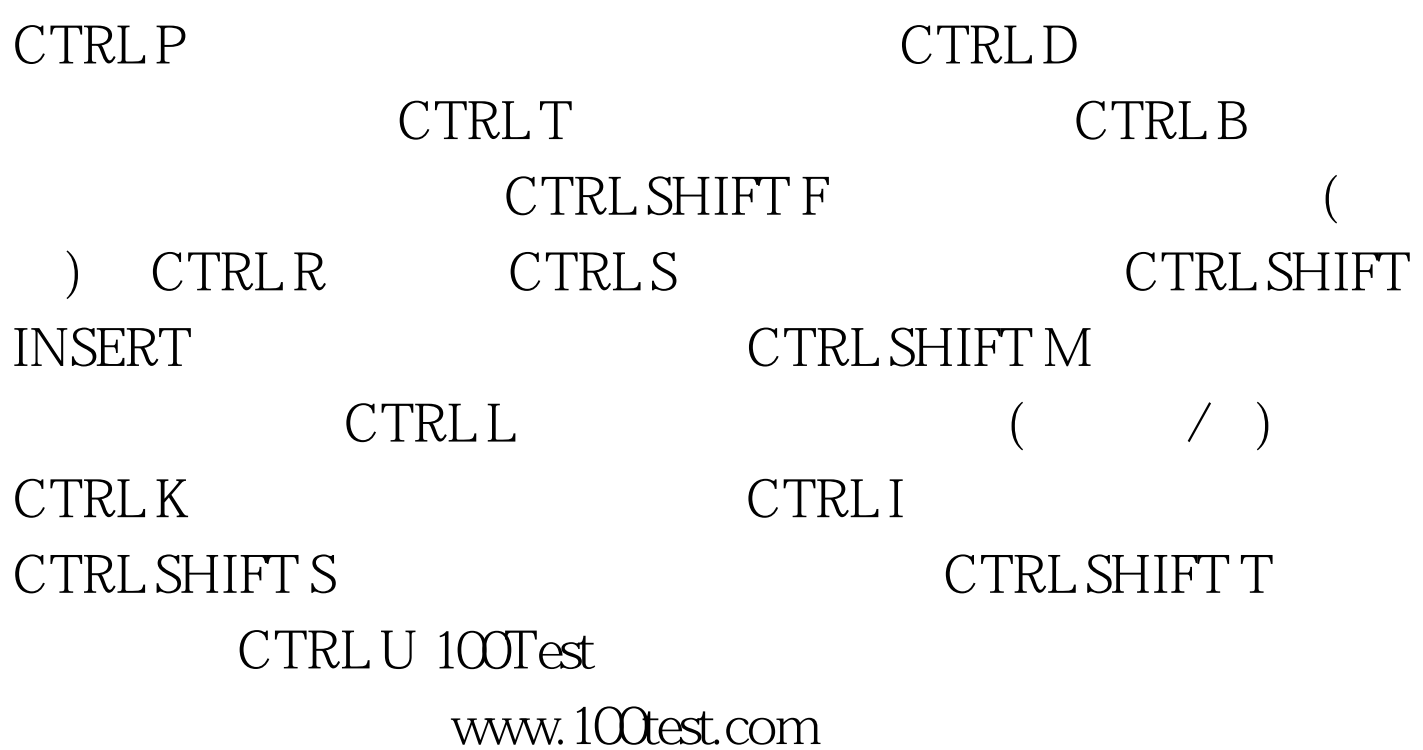